# Recording Business Transactions

Atanas Atanasov
Assist.prof., University of Economics - Varna

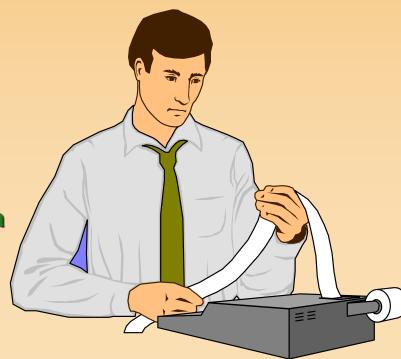

**Tools of The Recording Process** 

Debits and Credits

Journal Entries

Ledger Accounts

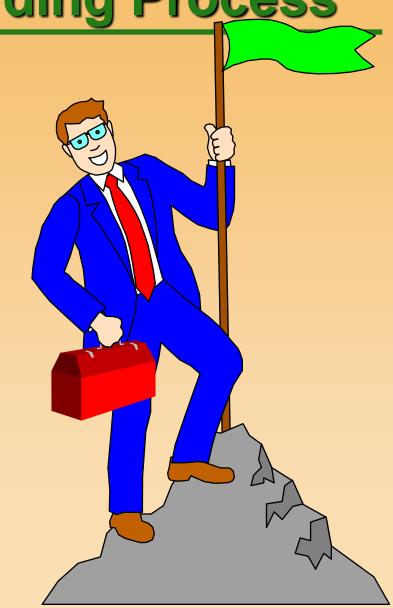

### First, however, let's look at...

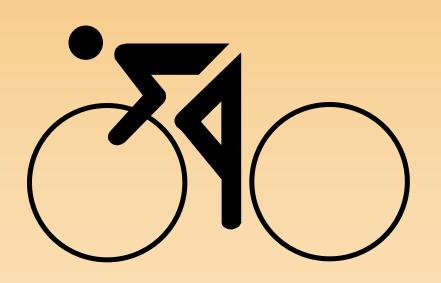

# The Accounting Cycle

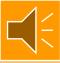

### Steps in The Accounting Cycle

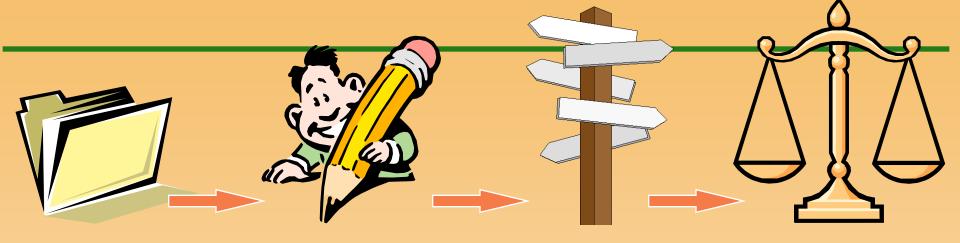

Analyze source documents.

Journalize transactions in the general journal.

Post entries to the accounts in the general ledger.

Prepare a trial balance.

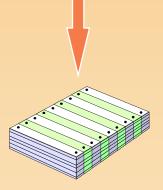

Prepare financial statements.

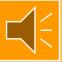

# Let's start with The General Ledger Account

A ledger account is a tool used for classifying and summarizing information about increases, decreases, and balances of financial statements items.

- Think of it as a storage container like a bucket.
- Dollars, which are used to measure economic transactions, are "poured" into and out of the container.

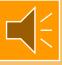

# Two General Ledger Account Formats

- Three-Amount Column Format (Debit, Credit, Balance)
  - Used in general ledgers in the business world

#### **2**T-Account Format

 Used primarily for teaching and analysis of complex transactions

# General Ledger Account Three-Amount Column Format

| ACCOUNT NA | AME: |  |
|------------|------|--|
|------------|------|--|

ACCOUNT No.

2

3

| Date | Description | PR | Debit | Credit | Balance |
|------|-------------|----|-------|--------|---------|
|      |             |    |       |        |         |
|      |             |    |       |        |         |
|      |             |    |       |        |         |
|      |             |    |       |        |         |
|      |             |    |       |        |         |

### General Ledger Account T-Account Format

For the sake of simplicity, we often use this format in teaching accounting even though it is no longer used in practice.

**Account Name** 

**Debit** 

**Credit** 

### The T-Account

Increases to the T-account are recorded on one side of the T-account, and decreases are recorded on the other side.

Account Name

Debit Credit

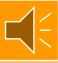

### The T-Account

The side which increases and the side which decreases is determined by the type of account.

Account Name

Debit Credit

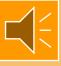

- Tools used for recording transactions
  - Debit (DR)
  - Credit (CR)
- Debit refers to the LEFT and Credit to the RIGHT side of the T-Account.
- Debit and Credit are neutral terms and do not connote value judgments.
   Neither is "good" or "bad"!

- Tools used for recording transactions
  - Debit (DR)
  - Credit (CR)
- Debit refers to the LEFT and Credit to the RIGHT side of the T-Account

Account Name

LEFT RIGHT

- Tools used for recording transactions
  - Debit (DR)
  - Credit (CR)
- Debit refers to the LEFT and Credit to the RIGHT side of the T-Account

LEFT RIGHT
Used as
Adjectives: SIDE SIDE

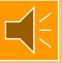

- Tools used for recording transactions
  - Debit (DR)
  - Credit (CR)
- Debit refers to the LEFT and Credit to the RIGHT side of the T-Account

LEFT RIGHT

DEBIT CREDIT

Used as Verbs:

Synonym for Debit?

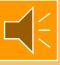

### Names of Ledger Accounts

- There are no "magic" names for many accounts
  - e.g., either "Heat, Light & Power" or "Utilities Expense" could be used for an account name.
- Other accounts have names which <u>must</u> be used
  - e.g., "Cash", "Accounts Receivable" and "Accounts Payable".

### **Types of Ledger Accounts**

Let's see how debits and credits affect the different types of accounts.

Account Name

**Debit** 

Credit

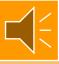

### **Types of Ledger Accounts**

- OAssets
- **2**Liabilities
- **Stockholders' Equity**
- 4 Revenues
- **5** Expenses

### **Using Debits and Credits**

- Again, debits and credits are used to increase or decrease account balances.
- Determining whether to use a debit or credit to record an increase or decrease depends on the <u>type</u> of account in question.
- The Balance Sheet equation is the basis for the determination.

# Balance Sheet Model (Revisited)

$$A = L + SE$$

# Balance Sheet Model (Revisited)

Assign a T-Account to each element of the Balance Sheet Model

A = L + SE

Account Name

Debit Credit

Account Name

Debit Credit

Account Name
Debit Credit

### **Balance Sheet Model** (Revisited)

Debits and credits affect the Balance Sheet Model as follows:

**Account Name Debit** 

**Account Name** 

**Debit** 

**Account Name** 

**Debit** 

# Balance Sheet Model (Revisited)

Debits and credits affect the Balance Sheet Model as follows:

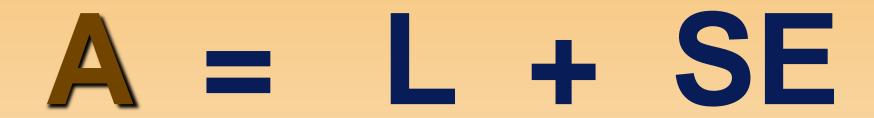

ASSETS

Debit Credit
for for
Increase Decrease

Account Name

Debit Credit

Account Name

Debit Credit

### **Balance Sheet Model** (Revisited)

Debits and credits affect the Balance Sheet Model as follows:

**ASSETS** 

**Debit** for

**Credit** for Increase | Decrease **LIABILITIES** 

**Debit** for

**Credit** for **Decrease Increase**  **Account Name** 

**Debit** 

**Credit** 

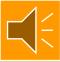

### **Balance Sheet Model** (Revisited)

Debits and credits affect the Balance Sheet Model as follows:

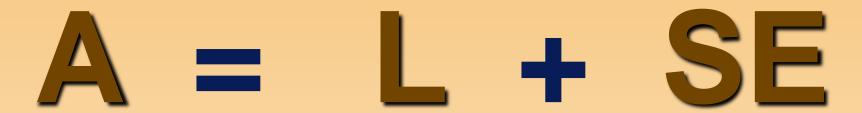

#### **ASSETS**

**Debit** for

**Credit** for **Increase Decrease** 

#### **LIABILITIES**

**Debit** for

Credit for Decrease Increase

#### **EQUITIES**

**Debit** for **Decrease** Increase

**Credit** for

Recall that Stockholders' Equity consists of the following components:

Capital Stock + Retained Earnings

C/S + R/E

Therefore, the Capital Stock and Retained Earnings accounts are affected in the following manner by debits and credits because they are part of Stockholders' Equity:

#### **CAPITAL STOCK**

Debit Credit for for Decrease Increase

#### **RET. EARNINGS**

Debit Credit for for Decrease Increase

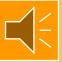

Also, because **Revenue** accounts <u>increase</u>
Stockholders' Equity, they are affected by
debits and credits as follows:

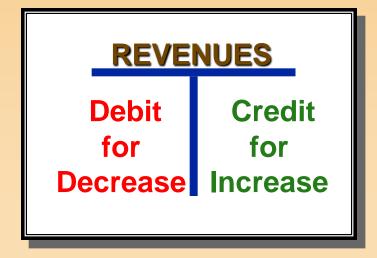

And because **Expense** accounts <u>decrease</u> Stockholders' Equity, they are affected by debits and credits as follows:

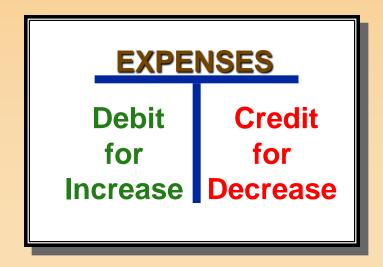

#### **Normal Balances**

Each of the 5 account types also has a normal balance side. It is always the side which is used to record increases in the account.

#### **Normal Balances**

### The normal balances for each of the **FIVE** types of accounts are as follows:

#### Account Name

Debit Balance
Assets
Expenses

Credit Balance
Liabilities
Stockholders'
Equity
Revenues

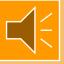

# Three Alternative Approaches For Learning Debits and Credits

- Alternative #1
  - The textbook approach on p. 59
- Alternative #2
  - Expanded Accounting Equation
  - This is Rice's preferred approach
- Alternative #3
  - ◆ "A L O R E" acronym

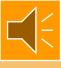

### Alternative Approach #2 Expanded Accounting Equation

ASSETS + EXP. = LIAB. + S/H EQUITY + REV.

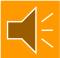

# Alternative Approach #3 "A L O R E" Acronym

|                   | <u>Debit</u> | <u>Credit</u> |
|-------------------|--------------|---------------|
| A (ssets)         | +            | -             |
| L (iabilities)    | -            | +             |
| O (wners' equity) | ) -          | +             |
| R (evenues)       | -            | +             |
| E (xpenses)       | +            | _             |

# Debits and Credits Question 1

Which of the following accounts would normally be expected to have a debit (or left-side) balance?

- a. Accounts Payable
- b. Buildings
- c. Interest Revenue
- d. Capital Stock

### Debits and Credits Solution 1

# Which of the following accounts would normally be expected to have a debit (or left-side) balance?

- a. Accounts Payable
- b. Buildings
  - c. Interest Revenue
  - d. Capital Stock

BUILDINGS is an asset account and normally has a DEBIT balance.

The other three accounts normally have CREDIT balances.

# Debits and Credits Question 2

Which of the following accounts would normally be expected to have a credit (or right-side) balance?

- a. Accounts Receivable
- b. Salary Expense
- c. Salary Payable
- d. Land

#### Debits and Credits Solution 2

Which of the following accounts would normally be expected to have a credit (or right-side) balance?

- a. Accounts Receivable
- b. Salary Expense
- c. Salary Payable
  - d. Land

#### Debits and Credits Solution 2

Which of the following accounts would normally be expected to have a credit (or right-side) balance?

a. Accounts Recei

b. Salary Expense

c.) Salary Payable

d. Land

SALARY PAYABLE is a liability account and normally has a CREDIT balance.

The other three accounts normally have DEBIT balances.

If the balance in Accounts Receivable (an asset) is \$750 (debit side balance),

**Accounts Receivable** 

**750** 

If the balance in Accounts Receivable (an asset) is \$750 (debit side balance),

Accounts Receivable
750

What would we do to increase the account by \$200?

If the balance in Accounts Receivable (an asset) is \$750 (debit side balance),

750 200

What would we do to increase the account by \$200?

If the balance in Accounts Receivable (an asset) is \$750 (debit side balance),

750 200

What would we do to increase the account by \$200?

What would we do to decrease the account by \$350?

If the balance in Accounts Receivable (an asset) is \$750 (debit side balance),

| Accounts Receivable |     |  |  |  |
|---------------------|-----|--|--|--|
| 750<br><b>200</b>   | 350 |  |  |  |
| 200                 |     |  |  |  |

What would we do to increase the account by \$200?

What would we do to decrease the account by \$350?

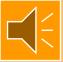

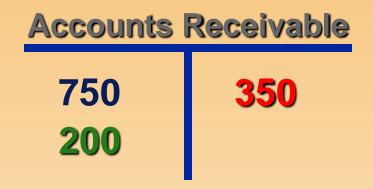

Note the lack of \$. It is understood that the yardstick is dollars.

It is not "money"!

#### **Balancing The T-Account**

To get the balance of the T-Account . . .

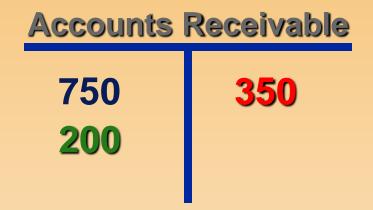

... net the totals on the two sides against each other. Place the residual amount on the appropriate side.

#### **Balancing The T-Account**

To get the balance of the T-Account . . .

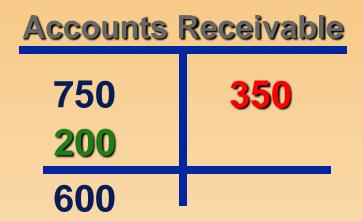

... net the totals on the two sides against each other. Place the residual amount on the appropriate side.

#### **Balancing The T-Account**

To get the balance of the T-Account . . .

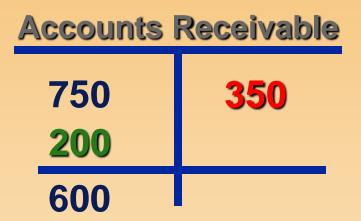

(Can use the either the approach above to show the balance, the text's approach or Rice's approach)

# Three Alternative Approaches to Balancing The T-Account

Using the example at the bottom of p. 57

| Approa<br>Previou<br>Ca              | ıs slide             | Text Ap                                        | Rice's A                             |                      |
|--------------------------------------|----------------------|------------------------------------------------|--------------------------------------|----------------------|
| (1) 10,000<br>(2) 5,000<br>(3) 1,000 | (4) 600<br>(5) 2,000 | (1) 10,000<br>(2) 5,000<br>(3) 1,000<br>16,000 | (1) 10,000<br>(2) 5,000<br>(3) 1,000 | (4) 600<br>(5) 2,000 |
| 13,400                               |                      | bal 13,400                                     | <u>13,400</u>                        |                      |

ALL 3 are O.K.!

# Debits and Credits Question 3

The Cash account has three entries: a debit for \$1,200, a credit for \$300, and another credit for \$400. What is the balance in the Cash account?

- a. \$1,900 Debit.
- b. \$ 500 Credit.
- c. \$ 700 Credit.
- d. \$ 500 Debit.

# Debits and Credits Question 3

The Cash account has three entries: a debit for \$1,200, a credit for \$300, and another credit for \$400. What is the balance in the Cash account?

a. \$ 1,900 Debit.b. \$ 500 Credit.

c. \$ 700 Credit.

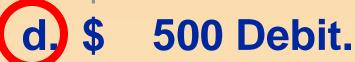

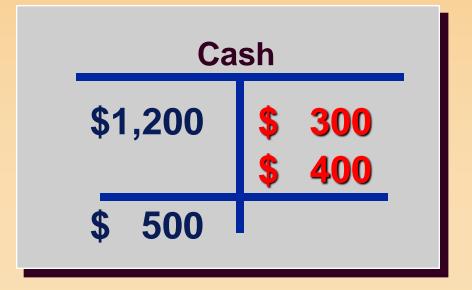

#### Implications Of Debits And Credits

Debits and Credits are used to indicate that something happened to an account.

Interpreting the implications requires an analysis of the entire journal entry.

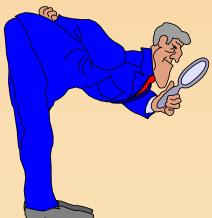

If the company made a Credit entry to Notes Payable, would the account increase or decrease?

If the company made a Credit entry to Notes Payable, would the account increase or decrease?

**ANSWER:** 

Notes Payable would increase.

Notes Payable is the account where we record long-term borrowings. What event would cause us to record an increase in our long-term borrowings?

Notes Payable is the account where we record long-term borrowings. What event would cause us to record an increase in our long-term borrowings?

#### **ANSWER:**

Such an increase could imply that the company borrowed money.

If the company borrowed money, which account would also be affected and in what way?

If the company borrowed money, which account would also be affected and in what way?

#### **ANSWER:**

There would also be an equal-sized increase in the Cash account.

Suppose instead of an increase to Cash, you find an increase to the Land account. How do you interpret the increase in Notes Payable?

Suppose instead of an increase to Cash, you find an increase to the Land account. How do you interpret the increase in Notes Payable?

#### **ANSWER:**

The company acquired land and gave a note that promised to pay for the land in the future.

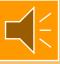

#### **Recording Transactions**

 Initially, all transactions are recorded in the General <u>Journal</u>.

#### Recording Transactions

- Initially, all transactions are recorded in the General <u>Journal</u>.
- Each transaction always affects at least two different accounts.
  - One account has a debit effect.
  - The second account has a credit effect.
- This methodology was named "double entry" accounting by whom?

**Pacioli** 

#### General Journal Page

| <b>GENERAL J</b> | <b>OURNAL</b> |
|------------------|---------------|
|------------------|---------------|

Page:

| Date | Description | PR | Debit | Credit |
|------|-------------|----|-------|--------|
|      |             |    |       |        |
|      |             |    |       |        |
|      |             |    |       |        |
|      |             |    |       |        |
|      |             |    |       |        |
|      |             |    |       |        |
|      |             |    |       |        |
|      |             |    |       |        |
|      |             |    |       |        |
|      |             |    |       |        |
|      |             |    |       |        |

#### Journal Entries Example 1

On January 1, 19X7, Caldwell Company borrows \$10,000 from the bank.

Prepare the appropriate general journal entry for the above transaction.

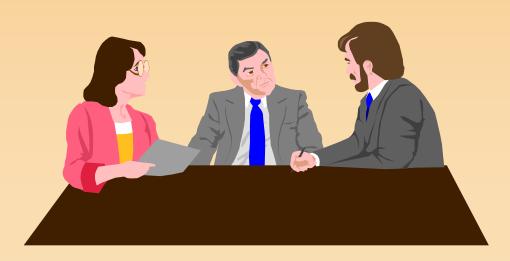

- Two accounts are affected:
  - Cash is increased by \$10,000.
  - Notes Payable is increased by \$10,000.

- Two accounts are affected:
  - Cash is increased by \$10,000.
  - Notes Payable is increased by \$10,000.

#### **GENERAL JOURNAL**

Page:

| Date | Description | PR | Debit | Credit |
|------|-------------|----|-------|--------|
|      | -           |    |       |        |
|      |             |    |       |        |
|      |             |    |       |        |
|      |             |    |       |        |
|      |             |    |       |        |
|      |             |    |       |        |

- Two accounts are affected:
  - Cash is increased by \$10,000.
  - Notes Payable is increased by \$10,000.

#### **GENERAL JOURNAL**

Page:

| Date  | Description              | PR  | Debit  | Credit |
|-------|--------------------------|-----|--------|--------|
| 1-Jan | Cash                     | 100 | 10,000 |        |
|       | Notes Payable            | 201 |        | 10,000 |
|       | to record loan from bank |     |        |        |
|       |                          |     |        |        |
|       |                          |     |        |        |

Typically, accounts are ected: numbered. The account numbers are used as references for posting to the General Ledger. More on account numbers will come later.

10,000.

ased by \$10,000.

| IRI | RNAL Page: 1 |        |        |  |  |  |  |
|-----|--------------|--------|--------|--|--|--|--|
|     | PR           | Debit  | Credit |  |  |  |  |
|     | 100          | 10,000 |        |  |  |  |  |
|     | 201          |        | 10,000 |  |  |  |  |
|     |              |        |        |  |  |  |  |
|     |              |        |        |  |  |  |  |
|     |              |        |        |  |  |  |  |

# Journal Entries Example 2

On January 15, 19X7, Caldwell Company purchases a truck for \$19,500 cash.

Prepare the appropriate journal entry for the above transaction.

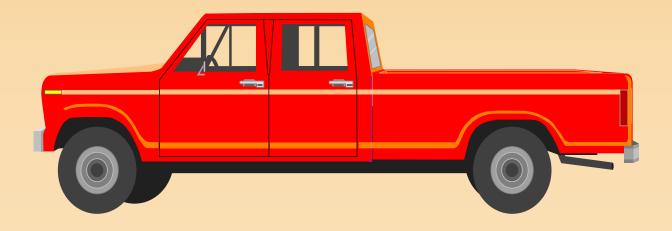

#### Two accounts are affected:

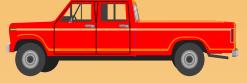

- ◆ Trucks is increased by \$19,500.
- Cash is decreased by \$19,500.

• Two accounts are affected:

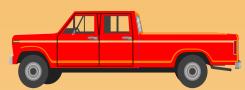

- ◆ Trucks is increased by \$19,500.
- Cash is decreased by \$19,500.

#### **GENERAL JOURNAL**

Page:

| <u>,                                      </u> |             |    |       |        |
|------------------------------------------------|-------------|----|-------|--------|
| Date                                           | Description | PR | Debit | Credit |
|                                                |             |    |       |        |
|                                                |             |    |       |        |
|                                                |             |    |       |        |
|                                                |             |    |       |        |
|                                                |             |    |       |        |

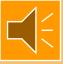

#### • Two accounts are affected:

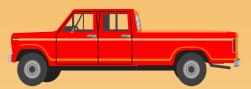

- ◆ Trucks is increased by \$19,500.
- Cash is decreased by \$19,500.

#### **GENERAL JOURNAL**

Page: \_\_\_\_1

| Date   | Description                 | PR  | Debit  | Credit |
|--------|-----------------------------|-----|--------|--------|
| 15-Jan | Trucks                      | 150 | 19,500 |        |
|        | Cash                        | 100 |        | 19,500 |
|        | to record purchase of truck |     |        |        |
|        |                             |     |        |        |
|        |                             |     |        |        |

# Journal Entries Example 3

On January 20, 19X7, Caldwell Co. pays the \$400 electric bill for January.

Prepare the appropriate journal entry for the above transaction.

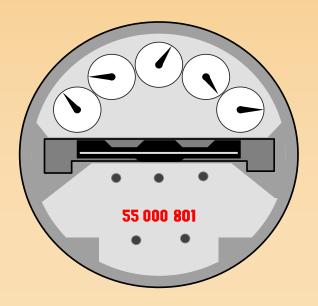

### Journal Entries Solution 3

- Two accounts are affected:
  - Utility Expense is increased by \$400.
  - Cash is decreased by \$400.

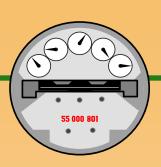

### Journal Entries Solution 3

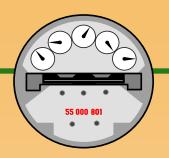

- Two accounts are affected:
  - Utility Expense is increased by \$400.
  - Cash is decreased by \$400.

# Page: 1 Date Description PR Debit Credit

### Journal Entries Solution 3

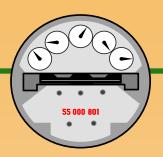

- Two accounts are affected:
  - Utility Expense is increased by \$400.
  - Cash is decreased by \$400.

#### **GENERAL JOURNAL**

Page:

DateDescriptionPRDebitCredit20-JanUtility Expense511400Cash100400to record payment of January<br/>electric billelectric bill

### More About The General Ledger

- It is a complete collection of all the accounts of a company
- Accounts are individually numbered for easy reference
- It is used to collect the information about all of the transactions affecting a specific account
- A cumulative, running balance is maintained when using the 3-column type

# Categories of General Ledger Accounts

### The five <u>types</u> of accounts fall into one of two <u>categories</u>

**Real Accounts** 

**Nominal Accounts** 

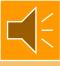

#### Real Accounts

- This category includes Assets,
   Liabilities, and Stockholders' Equities
   (i.e., Balance Sheet accounts)
- Accounts are permanent.

 Account balances are carried forward from one fiscal year to the next.

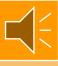

#### **Nominal Accounts**

- Nominal accounts include revenues and expenses.
- Nominal accounts are temporary.
- Nominal account balances are closed out to zero at the end of the fiscal year.
  - Closing Entries will be discussed in Chapter 4.

### **Numbering Accounts**

The listing of all accounts and their account numbers is called the chart of accounts.

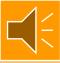

### **Numbering Accounts**

The listing of all accounts and their account numbers is called the chart of accounts.

A typical account numbering scheme might appear as follows:

**Assets** 100-199 Revenues 400-499

Liabilities 200-299 Expenses 500-599

**Equities 300-399** 

(See page 63 and inside back cover)

#### **GENERAL JOURNAL**

Page: \_\_\_\_\_1

| Date  | Description              | PR | Debit  | Credit |
|-------|--------------------------|----|--------|--------|
| 1-Jan | Cash                     |    | 10,000 |        |
|       | Notes Payable            |    |        | 10,000 |
|       | to record loan from bank |    |        |        |
|       |                          |    |        |        |
|       |                          |    |        |        |

Start with the journal entry from the General Journal.

| Date<br>1-Jan | Next, find the appropriate page in the General Ledger for Cash. |        |        |  |  |  |
|---------------|-----------------------------------------------------------------|--------|--------|--|--|--|
| 1-Jaii        | Caon                                                            | 10,000 |        |  |  |  |
|               | Notes Payable                                                   |        | 10,000 |  |  |  |
|               | to record loan from bank                                        |        |        |  |  |  |

ACCOUNT NAME: CASH

ACCOUNT No. 100

| Date | Description              | PR | Debit | Credit | Balance |
|------|--------------------------|----|-------|--------|---------|
|      | <b>Beginning Balance</b> |    | 0     |        | 0       |
|      |                          |    |       |        |         |
|      |                          |    |       |        |         |
|      |                          |    |       |        |         |
|      |                          |    |       |        |         |

#### Post the account reference number.

| Date  | Description              | PR  | Debit  | Credit |
|-------|--------------------------|-----|--------|--------|
| 1-Jan | Cash                     | 100 | 10,000 |        |
|       | Notes Payable            |     |        | 10,000 |
|       | to record loan from bank |     |        |        |

**ACCOUNT NAME: CASH** 

ACCOUNT No.

100

| Date | Description              | PR | Debit | Credit | Balance |
|------|--------------------------|----|-------|--------|---------|
|      | <b>Beginning Balance</b> |    | 0     |        | 0       |
|      |                          |    |       |        |         |
|      |                          |    |       |        |         |
|      |                          |    |       |        |         |
|      |                          |    |       |        |         |

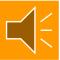

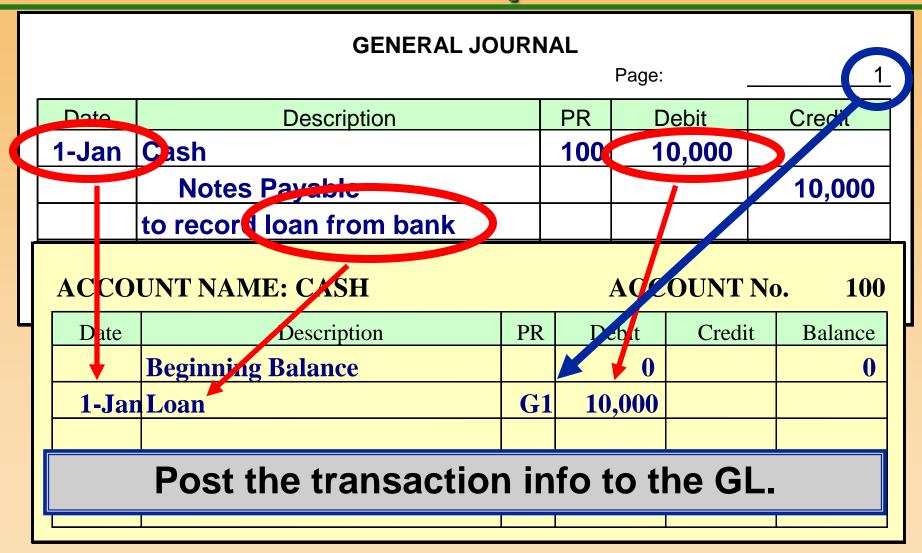

#### **GENERAL JOURNAL**

Page:

| Date  | Description              | PR  | Debit  | Credit |
|-------|--------------------------|-----|--------|--------|
| 1-Jan | Cash                     | 100 | 10,000 |        |
|       | Notes Payable            |     |        | 10,000 |
|       | to record loan from bank |     |        |        |

#### **ACCOUNT NAME: CASH**

ACCOUNT No.

100

| Date  | Description              | PR | Debit  | Credit | Balance |
|-------|--------------------------|----|--------|--------|---------|
|       | <b>Beginning Balance</b> |    | 0      |        | 0       |
| 1-Jan | Loan                     | G1 | 10,000 |        | 10,000  |
|       |                          |    | ·      |        |         |

#### **Update the General Ledger balance.**

|    | Next, find the Notes Payable page in the General Ledger. |                                      |    |     |             |               |     | 1<br>redit  |
|----|----------------------------------------------------------|--------------------------------------|----|-----|-------------|---------------|-----|-------------|
|    | 1 Juli -                                                 | Notes Payable                        |    | 100 | •           | 0,000         |     | 10,000      |
|    |                                                          | to record loan from bank             |    |     |             |               |     |             |
|    | ACCOUNT NAME: Notes Payable ACCOUNT No. 202              |                                      |    |     |             |               |     |             |
| ١. | ACCO                                                     | UNT NAME: Notes Payable              |    |     | ACC         | OUNT          | No. | 201         |
| -  | Date                                                     | UNT NAME: Notes Payable  Description | PR |     | ACC<br>ebit | OUNT<br>Credi |     | 201 Balance |
|    |                                                          |                                      | PR |     |             |               |     |             |
|    |                                                          | Description                          | PR |     |             |               | t   | Balance     |
|    |                                                          | Description                          | PR |     |             |               | t   | Balance     |
|    |                                                          | Description                          | PR |     |             |               | t   | Balance     |

#### Post the account reference number.

| Date  | Description              | PR  | Debit  | Credit |
|-------|--------------------------|-----|--------|--------|
| 1-Jan | Cash                     | 100 | 10,000 |        |
|       | Notes Payable            | 201 |        | 10,000 |
|       | to record loan from bank |     |        |        |

**ACCOUNT NAME: Notes Payable** 

ACCOUNT No.

201

| Date | Description              | PR | Debit | Credit | Balance |
|------|--------------------------|----|-------|--------|---------|
|      | <b>Beginning Balance</b> |    |       | 0      | 0       |
|      |                          |    |       |        |         |
|      |                          |    |       |        |         |
|      |                          |    |       |        |         |
|      |                          |    |       |        |         |

#### **GENERAL JOURNAL** Page: Data Description PR **Debit** Creat Cash 1-Jan 10,000 100 10,000 **Notes Payable** 201 to record loan from bank ACCOUNT NAME: Notes Payable ACCOUNT No 201 **PR** ebit Credit Balance Date Description **Beginning Balance** 10,000 1-Jan Loan G1 Post the transaction info to the GL.

#### **GENERAL JOURNAL**

Page: \_\_\_\_\_1

| Date  | Description              | PR  | Debit  | Credit |
|-------|--------------------------|-----|--------|--------|
| 1-Jan | Cash                     | 100 | 10,000 |        |
|       | Notes Payable            | 201 |        | 10,000 |
|       | to record loan from bank |     |        |        |

**ACCOUNT NAME: Notes Payable** 

ACCOUNT No.

201

| Date  | Description              | PR | Debit | Credit | Balance |
|-------|--------------------------|----|-------|--------|---------|
|       | <b>Beginning Balance</b> |    |       | 0      | 0       |
| 1-Jan | Loan                     | G1 |       | 10,000 | 10,000  |
|       |                          |    |       |        |         |

Update the General Ledger balance.

#### Examine the next journal entry.

| Date   | Description                 | PR | Debit | Credit |
|--------|-----------------------------|----|-------|--------|
| 15-Jan | Trucks                      |    | 9,500 |        |
|        | Cash                        |    |       | 9,500  |
|        | to record purchase of truck |    |       |        |

**ACCOUNT NAME: CASH** 

ACCOUNT No.

100

| Date  | Description              | PR | Debit  | Credit | Balance |
|-------|--------------------------|----|--------|--------|---------|
|       | <b>Beginning Balance</b> |    | 0      |        | 0       |
| 1-Jan | Loan from bank           | G1 | 10,000 |        | 10,000  |
|       |                          |    |        |        |         |
|       |                          |    |        |        |         |
|       |                          |    |        |        |         |

#### Record the account reference.

| Date   | Description                 | PR  | Debit | Credit |
|--------|-----------------------------|-----|-------|--------|
| 15-Jan | Trucks                      |     | 9,500 |        |
|        | Cash                        | 100 |       | 9,500  |
|        | to record purchase of truck |     |       |        |

**ACCOUNT NAME: CASH** 

ACCOUNT No.

100

| Date  | Description              | PR | Debit  | Credit | Balance |
|-------|--------------------------|----|--------|--------|---------|
|       | <b>Beginning Balance</b> |    | 0      |        | 0       |
| 1-Jan | Loan from bank           | G1 | 10,000 |        | 10,000  |
|       |                          |    |        |        |         |
|       |                          |    |        |        |         |
|       |                          |    |        |        |         |

#### **GENERAL JOURNAL**

Page:

| D   | oto | Description                 | PR  | Debit | Credit |
|-----|-----|-----------------------------|-----|-------|--------|
| 15- | Jan | rucks                       |     | 9,500 |        |
|     |     | Cash                        | 100 |       | 9,500  |
|     | ı   | to record purchase of truck |     |       |        |

ACCOUNT NAME: CASH

ACCOUNT No. 100

|    | ate  | Description              | PR | Debi   | Credit | Balance |
|----|------|--------------------------|----|--------|--------|---------|
|    |      | <b>Beginning Balance</b> |    | 0      |        | 0       |
| 1  | Jan  | Loan from bank           | G1 | 10,000 | •      | 10,000  |
| 15 | -Jan | Purchase of truck        | G3 |        | 9,500  |         |
|    |      |                          |    |        |        |         |

Post the entry to the GL.

#### **GENERAL JOURNAL**

Page: \_\_\_\_\_\_3

| Date   | Description                 | PR  | Debit | Credit |
|--------|-----------------------------|-----|-------|--------|
| 15-Jan | Trucks                      |     | 9,500 |        |
|        | Cash                        | 100 |       | 9,500  |
|        | to record purchase of truck |     |       |        |

#### **ACCOUNT NAME: CASH**

ACCOUNT No.

100

| Date   | Description              | PR | Debit  | Credit | Balance |
|--------|--------------------------|----|--------|--------|---------|
|        | <b>Beginning Balance</b> |    | 0      |        | 0       |
| 1-Jan  | Loan from bank           | G1 | 10,000 |        | 10,000  |
| 15-Jan | Purchase of truck        | G3 |        | 9,500  | 500     |

**Update the General Ledger balance.** 

#### TRIAL BALANCE

- Used to periodically test whether the General Ledger is in balance.
- Consists of a listing of each account with its balance as of a specific date.
  - All Debit balances are in one column.
  - All Credit balances are in another column.

### Trial Balance Illustration (Text example is on p. 79)

First Company
Trial Balance
12/31/X8

|                            | <u>Debits</u> | <b>Credits</b> |
|----------------------------|---------------|----------------|
| Cash                       | \$ 500        |                |
| Accounts Receivable        | 1,200         |                |
| Equipment                  | 3,800         |                |
| Accounts Payable           |               | \$ 700         |
| Notes Payable              |               | 1,450          |
| Capital Stock              |               | 3,000          |
| Retained Earnings - 1/1/X8 |               | -              |
| Dividends                  | 250           |                |
| Revenues                   |               | 11,000         |
| Salary Expense             | 5,000         |                |
| Utility Expense            | 3,000         |                |
| Rent Expense               | 2,400         | <u> </u>       |
|                            | \$16,150      | \$16,150       |
|                            |               |                |

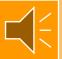

### Trial Balance Illustration (Text example is on p. 79)

First Company
Trial Balance
12/31/X8

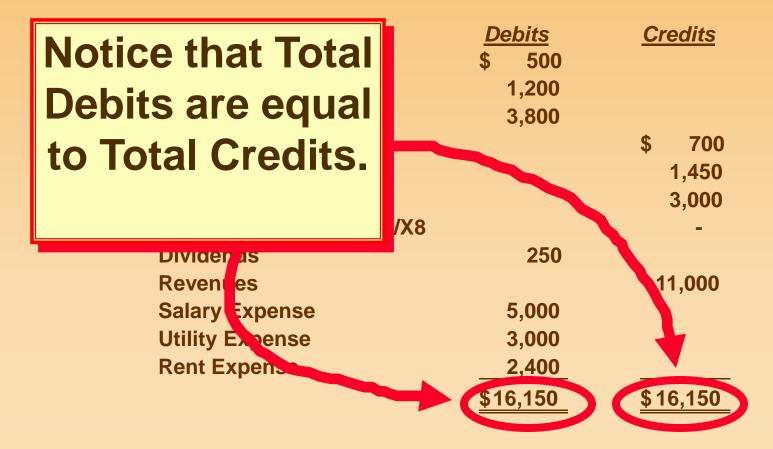

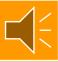

#### **Dividends Account**

The **Dividends** account is a <u>contra account</u> to Retained Earnings. Therefore, it is affected by debits and credits as follows:

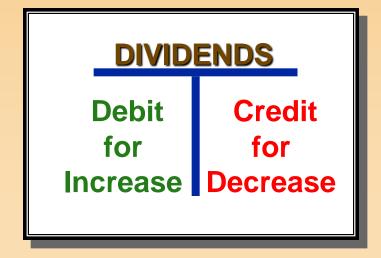